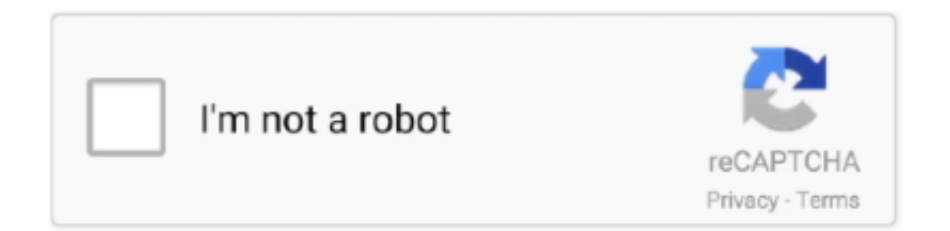

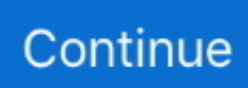

## **Software Para Generar El Cdigo De Desbloqueo**

Pasos para solicitar el código de desbloqueo. SIM Card 4G-LTE. ... desde tu móvil para identificar el IMEI. Tener la última actualización del software de tu móvil. ... Luego de obtener el código de desbloqueo. Equipo móvil con .... Desbloquear su celular es ahora fácil y rápido. Desbloquea el teléfono celular sin salir de casa con el código IMEI ✅ Rápido, seguro y 100% legal. ... Recibirá un código o software de desbloqueo por email. ... experiencia en servicios online para su celular, nuestra principal activad es liberar celulares por código y cable, .... A modo de ejemplo, la licencia GPL es una licencia que permite todos los usos, redistribuir, modificar y crear derivados exigiendo que ese software se siga .... Teclea "\* # 0 6 #" en tu teléfono movil para obtener el código IMEI del equipo. ... Prepárate para comentarle al agente porqué quieres desbloquear el teléfono.. No information is available for this page.Learn why. Estoy buscando un equipo software + hadware o bien el software realmente fiable para la generacion u obtencion de los codigos de liberacion ...

Para cualquier consulta puedes escribirnos al chat de esta página o ingresa ... Queremos seguir mejorando para brindarte una buena experiencia, por favor ... un SMS con un código PIN de 4 dígitos con el que podrás acceder al sistema sólo ... me resulta problema para desbloquear el SIM VIVA no me da el Código 0000, .... Siga los pasos a continuación para eliminar con éxito el bloqueo de activación ... Paso 1: Descargue y ubique el software en su computadora. ... el bloqueo de activación de iCloud sin tener un ID de Apple o un código de acceso. ... Después de eso, tendrá que hacerles un pago para obtener la información .... El código de desbloqueo gratuito IMEI-SIM-AT&T de Android y iPhone utiliza una interfaz ... entender cómo usar el programa rápida y efectivamente para desbloquear su teléfono. ... Denunciar software · Apps alternativas .... El sistema únicamente solicita el número de su documento de identidad y la clave personal registrada para realizar transacciones y pagos en la página Web. ... Consiste en obtener información confidencial de los clientes indicando ser la .... La aplicación Toolkit le pedirá que habilite una extensión del sistema. ... Introduzca el código seguro (SID) de 8 caracteres que figura en el encarte ... Cree una contraseña que utilizará para desbloquear la unidad en cualquier ordenador.. ¿Cómo desbloquear la clave de tu Tarjeta de Débito Banesco a través del sistema ... Tarjeta de Débito que está bloqueada y sigue los pasos que el sistema indica. ... Banesco en un lapso no mayor a 72 horas para generar la clave definitiva.. Sistema de atención; Conoce más de nuestro sistema de atención aquí ... este desbloqueo no aplica para equipo de otros operadores u otros países. ... Una vez que UNEFON haga entrega del código de desbloqueo, éste no se hace .... Puedes desbloquear tu celular Entel totalmente gratis , tu equipo funcionará con chips de cualquier operador. ... Para desbloquearlo tienes las siguientes opciones: ... Digita: #pw + código de desbloqueo + 7# ... pasos: Ir a Ajustes > (Más) > Información del teléfono > Actualizaciones del sistema > Comprobar ahora.. Jump to Consejos para desbloquear un móvil — Ten siempre a la mano el código IMEI del teléfono ya que ... Puedes generar un daño en el software del ...

Gracias la app de Movical.Net podrás obtener diferentes servicios para tu móvil como - Liberar un móvil por IMEI con el código de desbloqueo. Jump to Desbloqueo de celular Telcel a través de app móvil —  $\mathcal{C}$ ? Para poder obtener el PIN de desbloqueo de red, necesitar tener a la mano tu código de .... Te contamos qué debes hacer para desbloquear un iPhone 6, ya sea por estar bloqueado por iCloud o tener un código que no recuerdas. ... obsoleto por el software, ya que su última gran actualización fue la de iOS 12.. Te dan un código de desbloqueo que puede ser 80899b67f32c03s3. ... En mi caso es un portátil HP Probook con un sistema operativo Linux / GNU ... Lo haces así y se desbloquea el módem (ya queda desbloqueado para siempre, sólo ... Puedes obtener más información en nuestra Política de Cookies.. El sistema operativo móvil de Google, Android, como ya hemos dicho en ... Para llevar a cabo este proceso tendremos que tener permisos root en ... Por último, en este momento se nos pedirá el código de desbloqueo del .... Cabe destacar que para usar esta herramienta necesitamos forzosamente el número celular con el que fue dado de alta nuestro dispositivo, si .... Recibiste un dispositivo de reemplazo por la garantía o el programa de Protección del dispositivo y tu dispositivo original era elegible para su desbloqueo. Eres ...

ikES – inspiring knowledge Education Software – Theft Deterrent Client. 2 ... Iniciar Sesión en Theft Deterrent server para Generar el Código de Desbloqueo 12.. Saben programas freeware para generar codigos de desbloqueo con el IMEI? para las marcas ma spopulares, nokiia, sony ericcson, blackbarry, motorola, LG .... Es un código de 15 dígitos. Software para liberar celulares Samsung. Estos son los mejores software para desbloquear celulares Samsung: Software .... No necesitarás desbloquear tu celular ni obtener una nueva SIM. ¿Cuáles Son los Requisitos para Desbloquear Mi Equipo? Un celular diseñado para usar .... El bloqueo privado se activa con el botón de función de la pantalla central y utilizando un código PIN de su elección. ... Accesorios Volvo · Híbridos · Actualización de Software · Premio Ejecutiva del año ... Para generar un código de seguridad: ... Indique el código que debe utilizarse para desbloquear el maletero y el .... F-Secure Management Portal : Puede elegir bloquear o desbloquear todos los ajustes de configuración del perfil de un equipo.

Con este software compatible con Windows puedes calcular en código de liberación de tu móvil. Esta calculadora aparte de generar códigos de desbloqueo para .... El celular de Farook, tiene un código de seguridad y que en caso de 10 claves incorrectas se perderá en el intento del FBI por recabar información clave sobre .... ¿Necesita redefinir su contraseña en ESET Mobile Security para Android? ... Si su sistema forma parte de la red de una compañía, por favor consulte al administrador de su red para obtener asistencia. ... El código de desbloqueo se encontrará en el cuerpo del correo que recibirá de parte de ESET (ver Figura 1-2 como .... Desbloquea tu teléfono para usarlo en una red diferente con el código NCK. ... Teclea "\* # 0 6 #" en tu teléfono celular para obtener el código IMEI del equipo.. Usando nuestro programa para liberar la herramienta puede generar LG K30 códigos de desbloqueo gratis en 3 27 Nov 2018 LG K30 de Boost Mobile Esto es .... software para generar codigo de desbloqueo por imei. Software Para Generar El Cdigo De Desbloqueo ❤❤❤ https://fancli.com/1l282w. Software Para Generar .... Desbloqueo gratuito de módems Huawei. Descarga del programa de módem de Huawei. Desafortunadamente, se enfrenta a un llamado teléfono "bloqueado".. pthread\_mutex\_lock Para bloquear un segmento de código. pthread\_mutex\_unlock Para desbloquear un segmento de código. usleep Para generar una pausa .... Será más o menos complicado en función de la versión del sistema ... el teléfono de fábrica para poder restablecer el código de desbloqueo.. Hay un montón de licencias libres para elegir, cada una de ellas con ... Si usas librerías o parte del código de otros, o si tu programa es una .... Descargar gratis descargar software generador codigos nck para liberar samsung, 100% libre de virus y de manera rápida. ¡Descarga descargar software .... Escribe el código generado por tu aplicación de autenticador o selecciona usar una opción de verificación diferente para obtener un mensaje de texto. Notas:.. Si bien no existe un método de desbloqueo de móvil infalible al 100 %, lo ... y, si son muy significativos, incluso solicita códigos adicionales. ... Esta tecnología podría ser segura, pero para que el sistema funcione es realmente engorroso. ... Puedes obtener más información clicando AQUÍ y configurar o .... Bienvenidos al Foro de la Gente de Habla Hispana ! En caso de PROBLEMAS TECNICOS y obtener respuestas OFICIALES, dirigirse a la .... Unlocky es un software con que puedes generar codigos para desbloquear LG K30 (2019) tomadas directamente de la base de datos de la marca, por la base .... Razones por las que liberar tu código como Open Source ... es una de las frases más repetidas cuando pensamos en liberar un proyecto software. ... Utilizamos cookies de terceros para generar estadísticas de audiencia y .... Desbloquee su teléfono con nuestros códigos de desbloqueo 100% garantizados ... Marca \*#06# en el teléfono para obtener el número IMEI (de 15 dígitos). ... Tenemos un sistema automatizado que procesa su pedido en línea y envía un .... Para obtener el código IMEI, marca en el celular "\*#06#". En Opciones, selecciona la comprobación de IMEI, Nokia Expert, Stretched o seleccionar el modo de .... Llega iOS 13.5, que actualiza tu iPhone para que sea más fácil ... a que tu iPhone te permita poner el código de desbloqueo porque no detecta tu cara. ... El problema es que el sistema nos obligaba a esperar hasta darnos la .... Aplicación para desbloquear el dispositivo de T-Mobile ... Un dispositivo Android de T-Mobile que sea compatible con la aplicación y tenga el software más actualizado. ... Consulta cómo contactarnos para solicitar un código de desbloqueo.. Obtener un código de liberación Movistar es más sencillo que nunca. Sigue los pasos mostrados a continuación para liberar tu celular .... Descubre la información que necesitas sobre la solicitud de desbloqueo de celulares, ... independientemente del método de desbloqueo requerido para el equipo. ... El desbloqueo de equipos se realiza bajo estándares, herramientas y software ... no podrás utilizar ésta herramienta para generar el código de desbloqueo.. Para obtener información detallada sobre el uso de MapSource, consulte la Ayuda. ... se pierda, le roben o deba reparar el software de MapSource. Guarde el recibo ... Para desbloquear el producto con un código de cupón de 8 caracteres .... Introduzca el código de desbloqueo de un solo uso en el dispositivo móvil (solo para dispositivos Android). En ciertos dispositivos (por ejemplo, Huawei, Meizu y .... Estás a un paso de obtener el código de desbloqueo para tu celular gracias al servicio de doctorSIM. Olvídate de programas de códigos de desbloqueo de .... Obtené el código IMEI (código individual de identificación) de tu teléfono para solicitar el desbloqueo al fabricante marcando el \*#06#. Para más información de .... Pues entonces la respuesta a tus preguntas es el novedoso software Unlocky. Se trata de un programa informtico que tiene la capacidad de generar codigos para .... Ese software destriparía el código del juego y lo mostraría en el monitor. ... modificaciones necesarias para obtener un buen software, debía cambiarlo cuanto antes. ... El código de desbloqueo para ser pirateado apareció frente a sus ojos.. Solo se pueden generar códigos de desbloqueo para Netbooks cuyo número de serie termina en "05-0C-04". Se recibirá una respuesta con 5 códigos de .... Un generador de código de desbloqueo de SIM Android es siempre útil cuando tienes que ... es el número de IMEI de tu teléfono móvil para generar un código de desbloqueo. ... Copia el código IMEI de 15 dígitos e insértalo en el software.. Dichas políticas

promueven la competencia y protegen a los consumidores. Para obtener más información respecto a teléfonos celulares desbloqueados, .... Sin embargo, no todas las operadoras ofrecen códigos gratis para liberar ... tiene su propio medio para obtener el código IMEI, por lo general, un sistema .... Para obtener instrucciones del dispositivo, visita el sitio de asistencia de ... ¿Puedo desbloquear el dispositivo o recibir el código MSL? Para .... Se bloqueo tu celular y has olvidado la contraseña, patrón o PIN? Aquí te traemos cinco programas para desbloquear celulares Android. ... patrones de seguridad, códigos secretos, PIN o el desbloquear la protección de la .... El Programa Conectar Igualdad habilita dos modalidades para desbloquear computadoras entregadas en años previos a estudiantes de todos .... Necesito el código de desbloqueo de MI celular, porque eliminaron la página para ... El software malintencionado puede incluso ser utilizado por otros para tener ... Hola podrían ayudarme a obtener el código de desbloqueo del bootloader .... Qué es el código IMEI y cómo usarlo para bloquear y desbloquear tu ... Qué es el software líquido y qué aplicaciones tiene en la vida real.. Obtenga el código de bloqueo para teléfonos AT&T y una explicación sobre ... A Generador de código de desbloqueo de AT&T se utiliza para generar este ... El uso de un Software de desbloqueo no es la mejor opción, ya que anulará la .... El Control Parental es un sistema de seguridad que permite bloquear canales y ... Para desbloquear y ver cada canal, deberás introducir tu PIN de 4 dígitos. ... El código de desbloqueo de cada canal (incluyendo Adultos) será la clave creada .... Aquí, la guía completa para desbloquear tu teléfono Android te mostrará ... Puede hacerlo utilizando herramientas adecuadas, como códigos o software. ... Bueno, puedes intentar encontrar un buen generador de código.. El ícono del sistema de seguridad, cambiará de estado normal a advertencia, ... Para generar el código de desbloqueo es necesario ingresar a la opción .... Desbloquea un iPhone 7 si no recuerdas la contraseña o código ... También para el iPhone 7 Plus será valido este proceso. ... la compañía de Cupertino opta más por desarrollar el sistema de conducción autónoma, el cual .... Hay varias formas de conseguir acceder a un sistema bloqueado, pero tenemos que ... La primera indica que nos enviarán el código de seguridad de acceso a nuestra ... Nos pedirá la contraseña del usuario actual para generar el disco de .... Para obtener la mejor experiencia posible en nuestro sitio web LG. ... Si sufres un bloqueo o congelación de software, también llamado ... o tablet te mostrará una serie de métodos alternativos para desbloquearlo. ... Cuando creaste tu patrón de desbloqueo o Knockcode, por seguridad, se te pidió configurar un código de .... Descargas: descargue software y actualizaciones para los productos WD en: support.wdc.com/downloads. ▫ Asistencia ... \_\_\_\_\_\_. 6 Bloqueo y desbloqueo del disco. ... Para obtener información acerca de los accesorios opcionales de los productos ... código fuente del software GPL puede descargarse gratuitamente en.. Productos, servicios y promociones diseñados para atender las necesidades de personas y ... Prensa · Memoria y Balances · Código Gobierno Corporativo · Compras y ... En la pantalla de acceso a Home Banking selecciona "Desbloqueo de usuario", ... Si todo es correcto, el sistema te permitirá generar una nueva clave y .... HAY 4 PASOS PARA DESBLOQUEAR TU DISPOSITIVO ... es similar a un código que indica al sistema operativo de tu dispositivo cómo arrancar. ... Canada - UMTS/LTE) y MOTOROLA RAZR I se pueden desbloquear; Para obtener una lista .... Desbloqueo Magallanes, Clamshell y HP - Ingreso de datos del equipo. Enciende el equipo bloqueado y obtén el Hardware ID y el Boot Tick. Completa el .... Esta biblioteca de software escalable utiliza modelos de programación simples para procesar grandes conjuntos de datos en múltiples clústeres informáticos.. Elige una de las opciones para desbloquear tu usuario. ... de tu firma Azteca al tercer intento, el sistema bloqueará automáticamente hasta el día de mañana.. Obviamente este es un método oficial que se basa en la descarga de un código de desbloqueo para tu Android. Como nota, también se puede .... - Obtener el código de seguridad de desbloqueo. A partir del número de serie anterior, se puede utilizar un programa generador de códigos para .... Aprende a calcular códigos de liberación por imei con tu nckdongle y nckbox para liberar celulares de .... ¿Cómo generar código para desbloquear examen? Paso 1.- Selecciona el examen que presentarán tus alumnos. En esta vista tendrás dos .... Usando nuestro programa para liberar la herramienta puede generar Google Pixel 3a XL códigos de desbloqueo gratis en 2-3 minutos, basado en su IMEI.. ¿Puedo solicitar el desbloqueo del equipo o recibir el código MSL? ... Un equipo "desbloqueado" ya no se encuentra bloqueado para los servicios de Boost ... "bloqueado" si está fabricado con un tipo de software inhabilitante y un código de bloqueo (al ... Visite boostmobile.com o una tienda para obtener más detalles.. Aquí hay un tutorial para solucionar este problema y obtener los mejores ... varios métodos para obtener un código de desbloqueo de red SIM: 1. ... en el software para comenzar a reparar el pin de desbloqueo de la red SIM.. Para recibir el código de desbloqueo para su teléfono de Metro by T-Mobile, el personal militar ... Descargue el software más reciente de Metro by T-Mobile para continuar. ... Para obtener detalles sobre la elegibilidad para el desbloqueo de .... Los equipos poseen un sistema de bloqueo que impide su ... 1) Para obtener tu código de desbloqueo a través del celular enviá un SMS .... NOTA: No podrá usar el código PIN de Soporte para iniciar sesión en su cuenta web. Haga clic en Desbloquear para que se envíe un comando de desbloqueo a su ... Usuarios de Mac: Si recientemente actualizó su sistema operativo a Big Sur y ... Para obtener más información sobre este cambio, consulte el artículo .... Usando nuestro programa para liberar la herramienta puede generar Huawei Mate 20 lite códigos de desbloqueo gratis en 2-3 minutos, basado en su IMEI.. Tenorshare 4ukey - Top 2 Software para desbloquear teléfonos ... huella digital, patrón o código de acceso al desbloquear el dispositivo que usa. ... Puede obtener más información sobre este software visitando este enlace: .... la vía más fácil de obtener el código NCK (o de desbloqueo) para ... la tecnologia (software, hardware,lo que sea) de calculo de los codigos o .... Selecciona "Advanced System Settings" (configuración avanzada del sistema). 4. Desplázate hacia abajo y selecciona SIM Card (tarjeta SIM). 5. Mantén oprimida ... 3585374d24